Erstmals zu Gast beim Richard Wagner Verband Linz war Mag. Denys Savchenko, freischaffender Künstler und Kunstlehrer für Bildnerische Erziehung und Technische Werkerziehung, der über "Bildende Kunst und Musik - 2 Quellen der Inspiration" referierte.

Bezugnehmend auf Leonardo da Vincis "Musik soll nicht anders genannt werden als Schwester der Malerei" (Traktat über die Malerei) schilderte er die gemeinsame Wirkung von Musik und Malerei auf die Psyche und das Empfinden eines Menschen. Wie das Zusammentreffen einer Farbe mit einer anderen ein Bild ergibt, so ergibt auch das Zusammentreffen von Tönen und Rhythmus ein Bild, gemeinsam eben ein musikalisches Bild. Beginnend mit J.S. Bachs Passacaglia in c-Moll zeigte er anhand von Ton-, Bild- und Videoaufnahmen verschiedene Beispiele hierfür, wie etwa "Klangfarben und Farbklänge" von Wasyl Kandinsky und Arnold Schönberg.

An eine feste Beziehung zwischen harmonischen Proportionen von Tönen und Halbtönen einerseits und Farbnuancen andererseits glaubte Giuseppe Arcimboldo, der begann ein Farbenklavier zu entwickeln, indem er den 12 Tönen einer Oktave 12 verschiedene Farben zuordnete - eine Idee, die später von Lois Bertrand Castel und Alexander Skriabin (Skriabins Klaviatur) weitergeführt wurde. Thomas Wilfred wiederum betrachtete in seinem "Art of Light" das Licht als eigene Kunstform -"Clavilux".

Eines der bekanntesten Beispiele für das Zusammenwirken von Musik und Malerei bildet wohl Modest Mussorgskis Zyklus "Bilder einer Ausstellung", den er inspiriert vom Maler Viktor Hartmann komponiert hatte. So diente etwa für "Das große Tor von Kiew" ein von Hartmann entworfener, aber nie ausgeführter architektonischer Entwurf für ein Kiewer Stadttor mit Glockenturm und kleiner Kirche als Inspirationsquelle. Ein Video über Monet und Debussy zeigte wiederum die Harmonie von Musik und Malerei im Impressionismus. Den eindrucksvollen Abschluss des Vortrags bildete schließlich eine Improvisation für Gesang und Malerei anhand der Oper Carmen. Irene Jodl

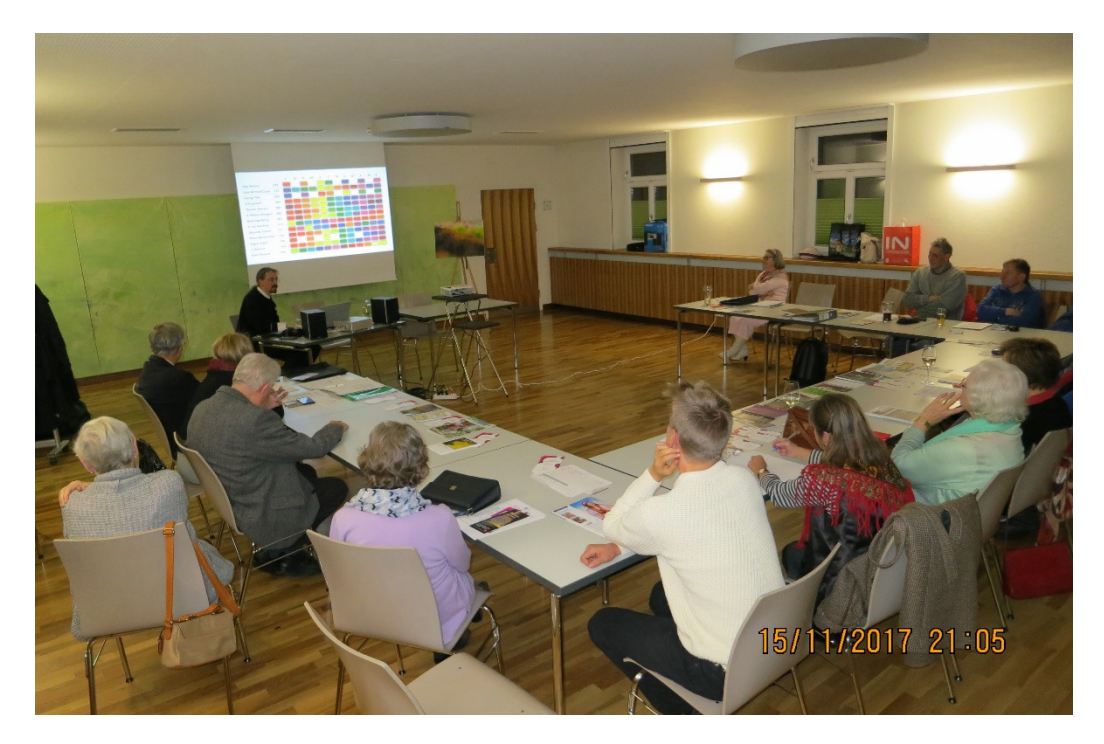